### МИНОБРНАУКИ РОССИИ **ФЕДЕРАЛЬНОЕ ГОСУДАРСТВЕННОЕ БЮДЖЕТНОЕ ОБРАЗОВАТЕЛЬНОЕ УЧРЕЖДЕНИЕ ВЫСШЕГО ОБРАЗОВАНИЯ «ВОРОНЕЖСКИЙ ГОСУДАРСТВЕННЫЙ УНИВЕРСИТЕТ» (ФГБОУ ВО «ВГУ»)**

**УТВЕРЖДАЮ**

Заведующий кафедрой физиологии человека и животных

\_\_\_\_\_\_\_\_\_\_\_\_\_\_\_\_ Вашанов Г.А.

 *подпись*

30.05.2024

# **РАБОЧАЯ ПРОГРАММА УЧЕБНОЙ ДИСЦИПЛИНЫ**

Б1.О.18 Информатика

 *Код и наименование дисциплины в соответствии с Учебным планом*

- **1. Код и наименование направления подготовки:** 06.03.01 Биология
- **2. Профиль подготовки:**
- **3. Квалификация выпускника:** бакалавр
- **4. Форма обучения:** очная
- **5. Кафедра, отвечающая за реализацию дисциплины:** физиологии человека и

животных

**6. Составители программы:** Вашанов Геннадий Афанасьевич, докт. биол. наук, доцент  *ФИО, ученая степень, ученое звание*

**7. Рекомендована:** научно-методическим советом медико-биологического факультета, протокол от 22.04.2024, № 0100-03

 *(наименование рекомендующей структуры, дата, номер протокола)*

**8. Учебный год:** 2025-2026 **Семестр(-ы): 3**

## 9. Цели и задачи учебной дисциплины

Целями освоения учебной дисциплины являются:

ознакомить студентов с принципами построения и работы электронновычислительных машин, показать направления и перспективы их использования в химико-биологических исследованиях.

Задачи учебной дисциплины:

выработать знания и умения для самостоятельного использования студентами ЭВМ в практической работе и научных исследований

## 10. Место учебной дисциплины в структуре ООП:

Учебная дисциплина «Информатика» относится к обязательной части Блока 1 «Дисциплины (модули)» Федерального государственного образовательного стандарта высшего образования по направлению подготовки 06.03.01 Биология (бакалавр).

Знания, навыки и умения, полученные при освоении данной дисциплины необходимы для выполнения научно-исследовательской работы обучающегося.

## 11. Планируемые результаты обучения по дисциплине/модулю (знания, умения, навыки), соотнесенные с планируемыми результатами освоения образовательной программы (компетенциями) и индикаторами их достижения:

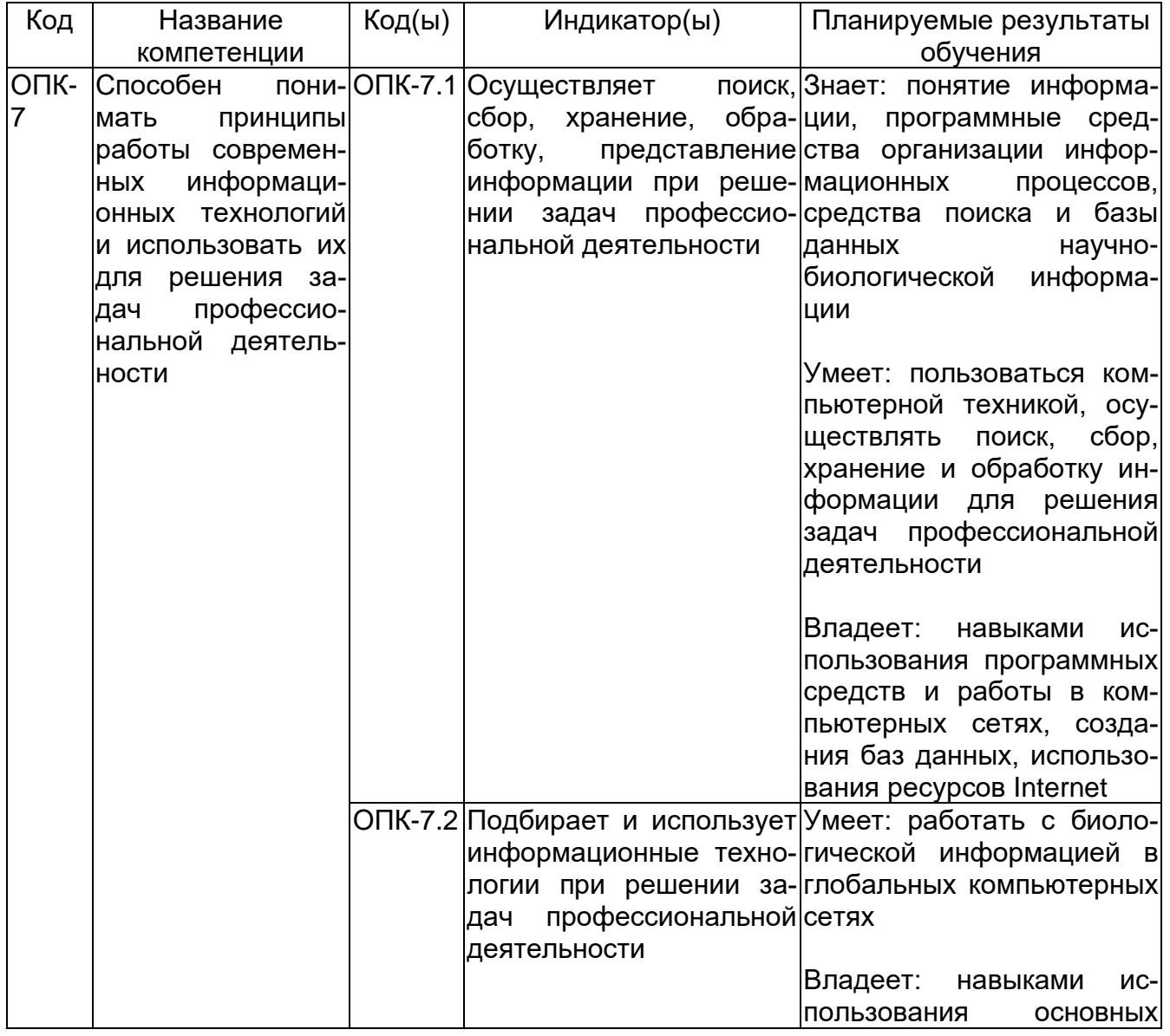

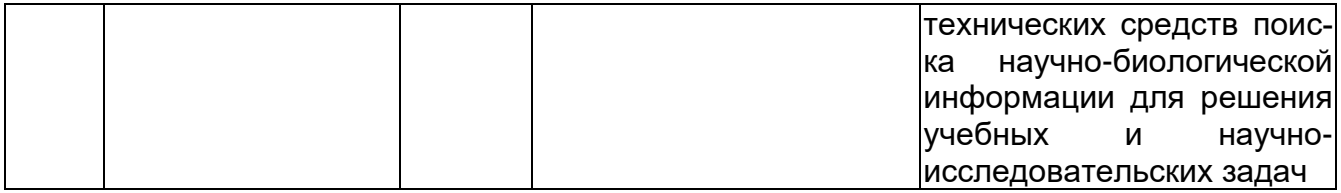

## 12. Объем дисциплины в зачетных единицах/час: - 3 3E / 108 часов.

# Форма промежуточной аттестации: зачет с оценкой.

# 13. Трудоемкость по видам учебной работы

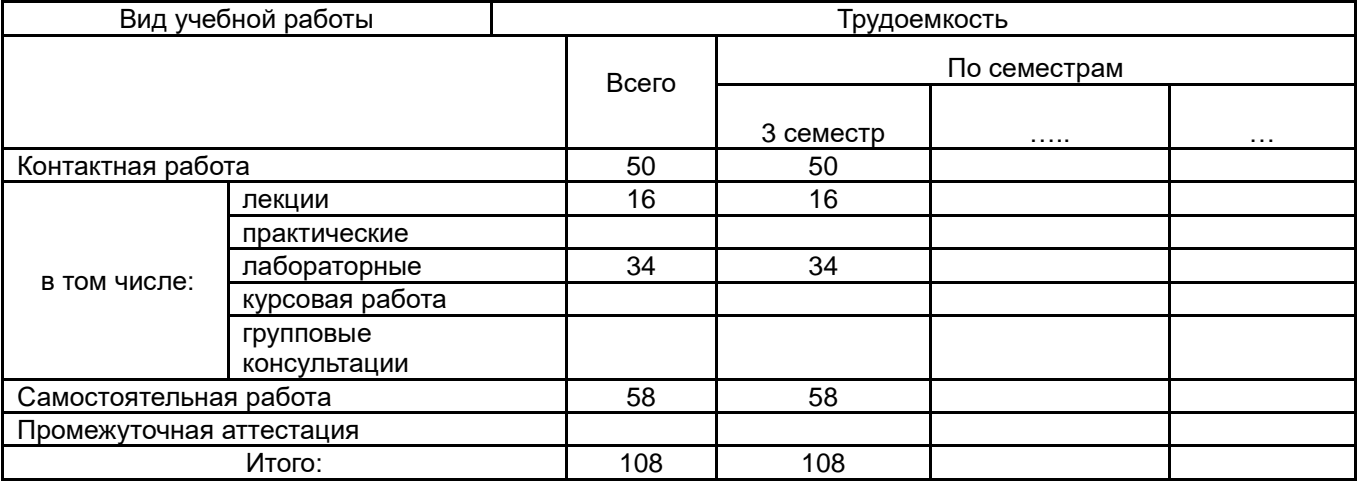

# 13.1. Содержание разделов дисциплины:

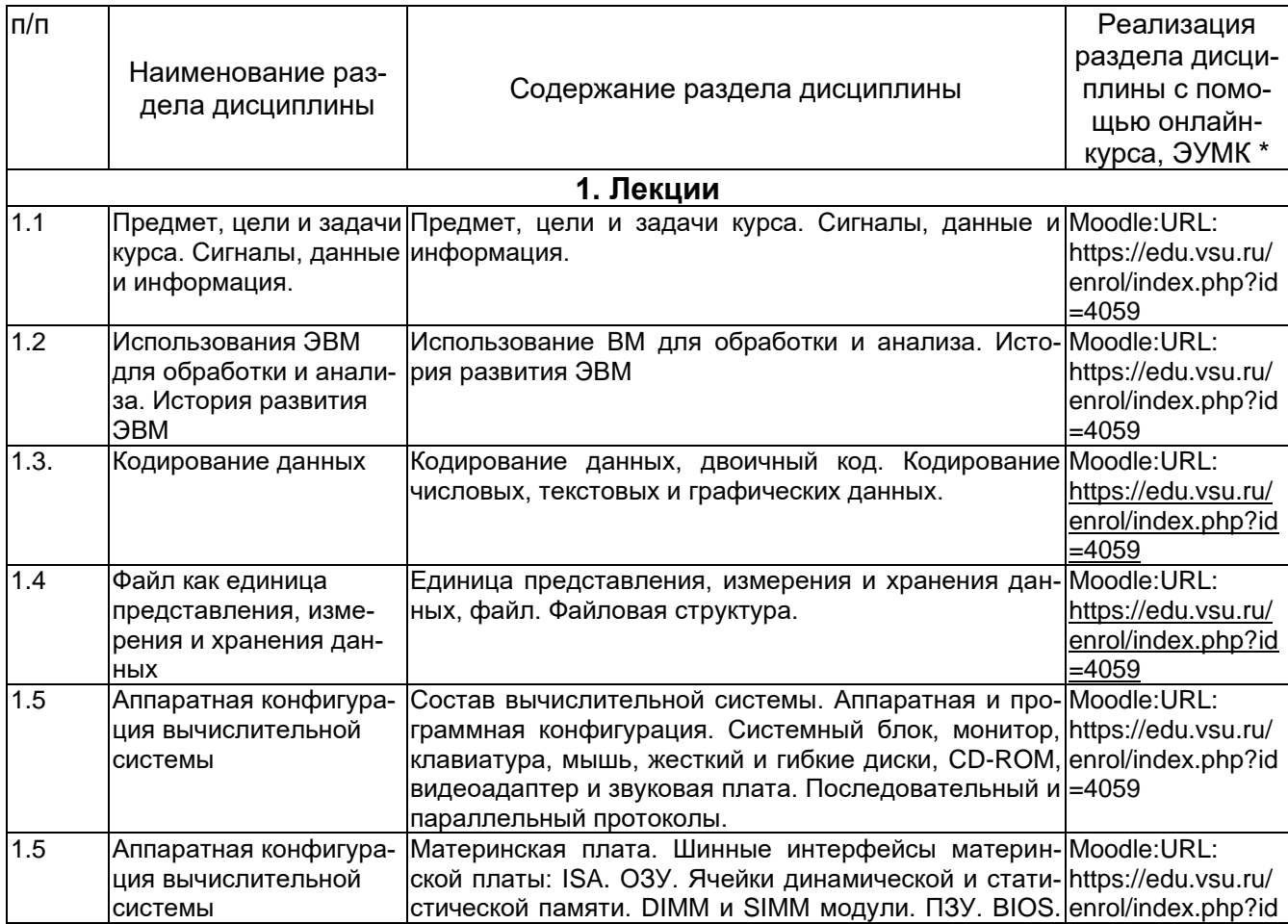

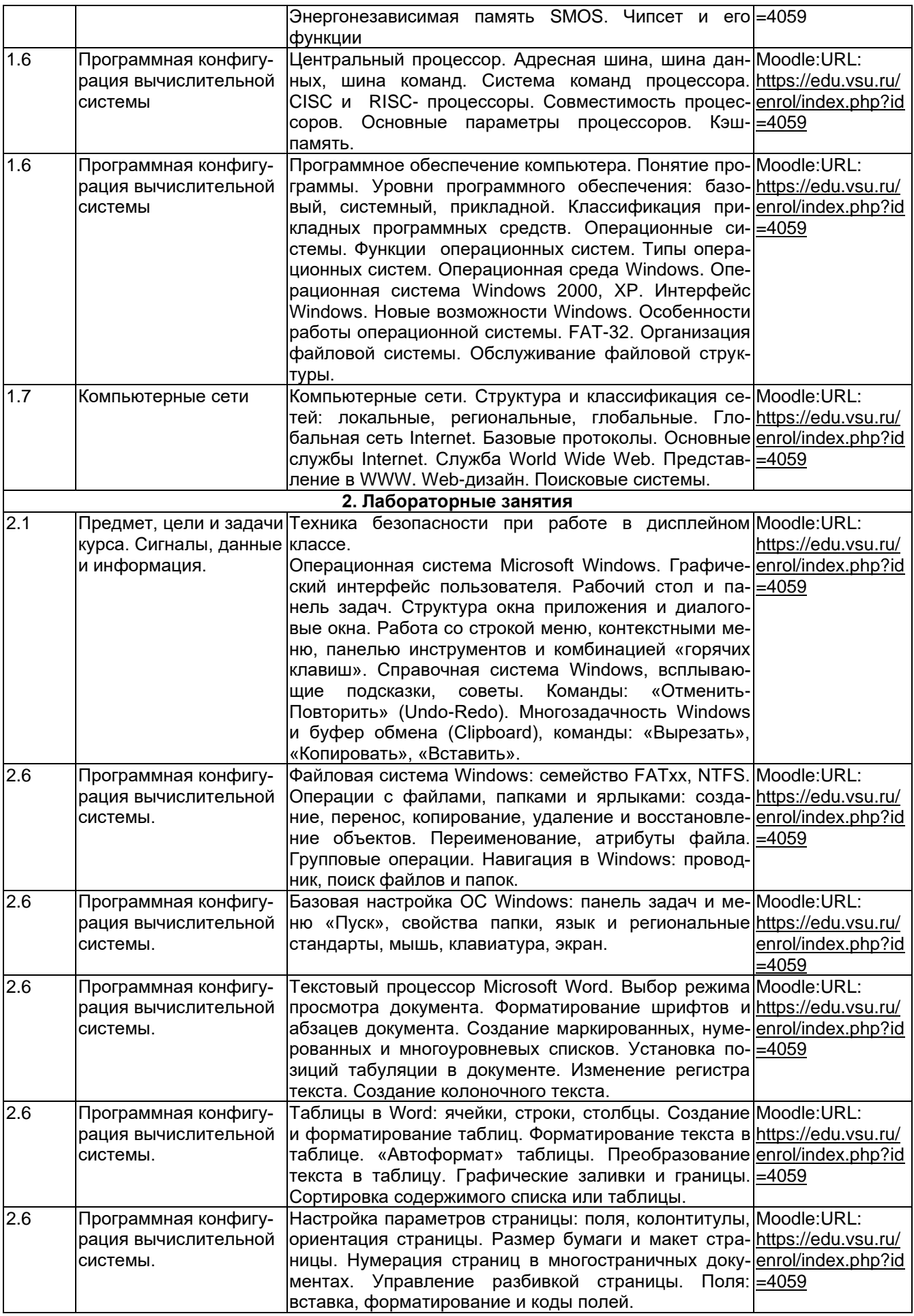

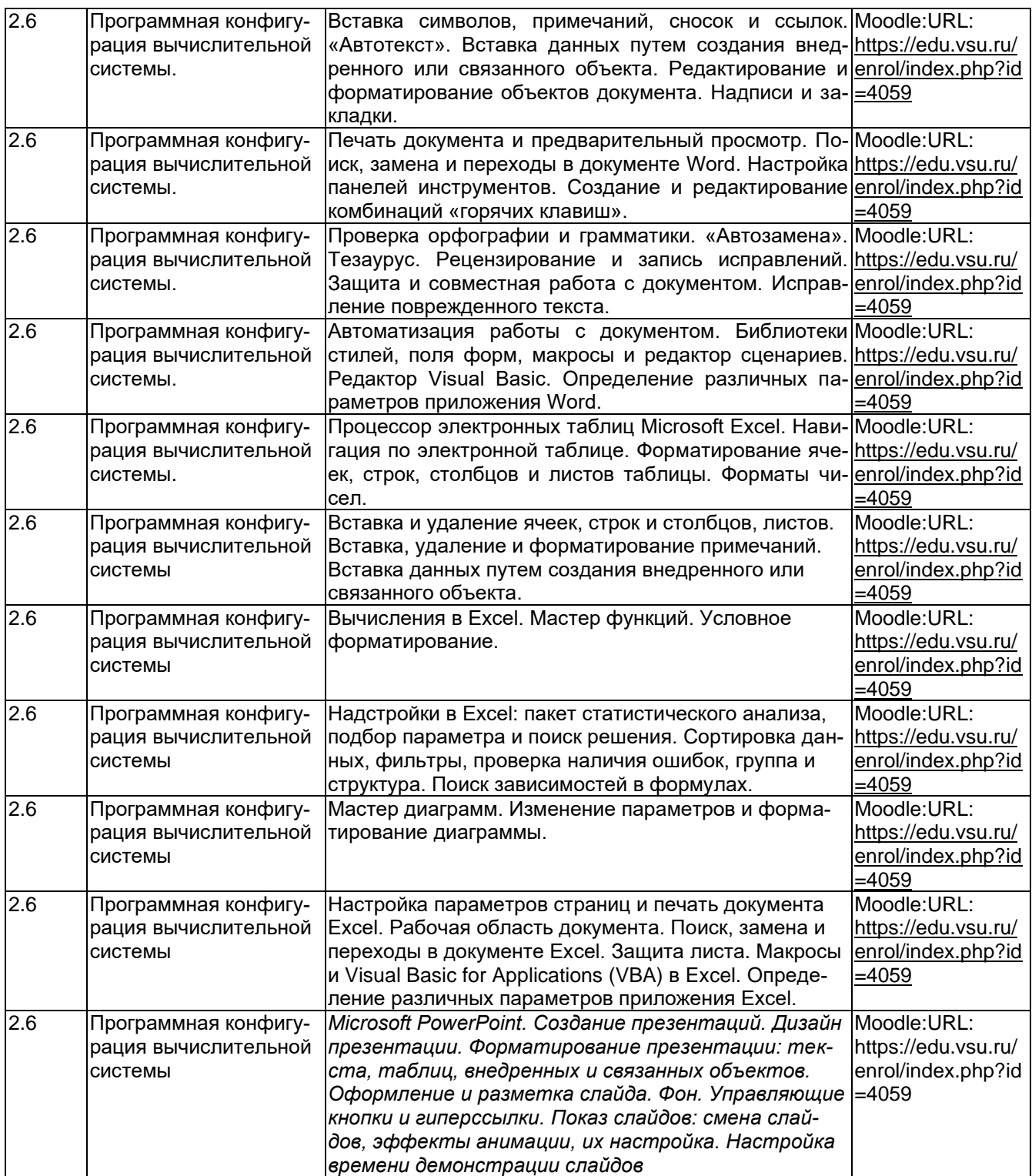

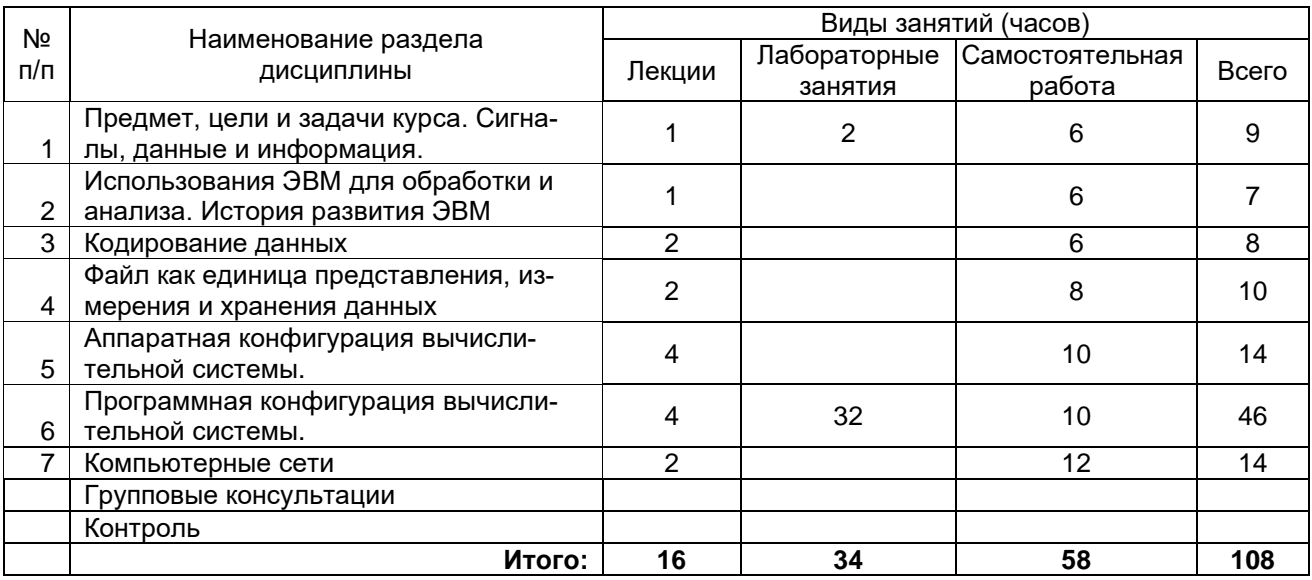

## **13.2. Темы (разделы) дисциплины и виды занятий**

### **14. Методические указания для обучающихся по освоению дисциплины**

Студенты знакомятся с теоретическим материалом в процессе лекционного курса, самостоятельно прорабатывают и усваивают теоретические знания с использованием рекомендуемой учебной литературы, учебно-методических пособий, согласно указанному списку (п.15).

Студенты регулярно самостоятельно изучают материалы электронного учебного комплекса (https://edu.vsu.ru/enrol/index.php?id=4059) по дисциплине «Информатика» и выполняют задания этого комплекса.

На лабораторных занятиях студенты либо индивидуально, либо в составе малой группы выполняют учебные задания. В ходе выполнения лабораторных работ студенты приобретают навыки обращения с операционной системой Windows 8.1 и пакетом программ Microsoft Office (Word, Exel, Power Point), самостоятельно осуществляют поиск информации о функциях программ, используя системы встроенных справок, анализируют и статистически обрабатывают результаты физиологических исследований. Результаты учебной работы, включая необходимые расчеты, заключения и выводы, оформляются в отдельный файл студента. В конце лабораторного занятия результаты работы докладываются преподавателю, при необходимости обсуждаются в группе (отчет о лабораторном занятии). В случаях пропуска лабораторного занятия по какимлибо причинам студент обязан его самостоятельно выполнить под контролем преподавателя во время индивидуальных консультаций.

Текущая аттестация обеспечивает проверку освоения учебного материала, приобретения знаний, умений и навыков в процессе аудиторной и самостоятельной работы студентов, формирования общепрофессиональных компетенций (ОПК-7.1; ОПК-7.2).

Текущая аттестация по дисциплине «Информатика» представлена в виде выполнения контрольной работы и текущей аттестации по теме: «Программная конфигурация вычислительной системы» (включает в себя выполнение тестовых заданий в соответствии с методическими рекомендациями).

При подготовке к текущей аттестации студенты изучают и конспектируют рекомендуемую преподавателем учебную литературу по темам лекционных и лабораторных занятий, самостоятельно осваивают понятийный аппарат.

Планирование и организация текущей аттестации знаний, умений и навыков осуществляется в соответствии с содержанием рабочей программы и календарнотематическим планом с применением фонда оценочных средств.

Текущая аттестация является обязательной, ее результаты оцениваются в балльной системе и по решению кафедры могут быть учтены при промежуточной аттестации обучающихся. Формой промежуточной аттестации знаний, умений и навыков обучающихся является зачет с оценкой.

Обучение лиц с ограниченными возможностями здоровья осуществляется с учетом их индивидуальных психофизических особенностей и в соответствии с индивидуальной программой реабилитации.

Для лиц с нарушением слуха информация по учебной дисциплине (лекции, методические рекомендации к выполнению лабораторных работ, фонды оценочных средств, основная и дополнительная литература) выдаются индивидуально, с учетом возможностей студентов. На лекционных занятиях и лабораторных занятиях при необходимости допускается присутствие ассистента, а так же, сурдопереводчиков и тифлосурдопереводчиков.

Промежуточная аттестация для лиц с нарушениями слуха проводится в письменной форме, при этом используются общие критерии оценивания. При необходимости, время подготовки на зачете может быть увеличено.

Для лиц с нарушением зрения допускается аудиальное предоставление информации (например, с использованием программ-синтезаторов речи), а так же использование на лекциях звукозаписывающих устройств (диктофонов и т.д.). На лекционных занятиях и лабораторных занятиях при необходимости допускается присутствие ассистента.

При проведении промежуточной аттестации для лиц с нарушением зрения тестирование может быть заменено на устное собеседование по вопросам. При необходимости, время подготовки на зачете может быть увеличено.

Промежуточная аттестация для лиц с нарушениями опорно-двигательного аппарата проводится на общих основаниях, при необходимости процедура зачета может быть реализована дистанционно.

## **15. Перечень основной и дополнительной литературы, ресурсов интернет, необходимых для освоения дисциплины:**

### а) основная литература:

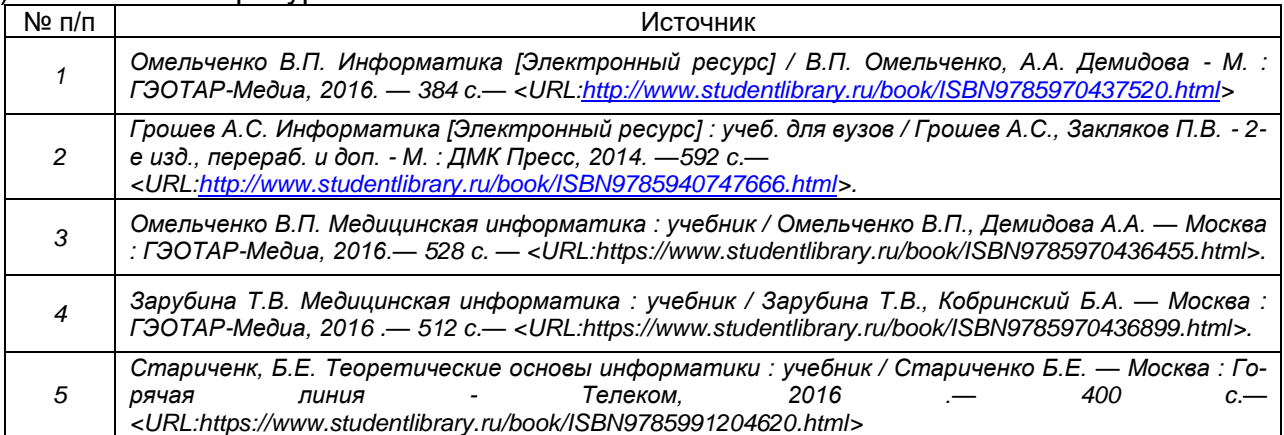

### б) дополнительная литература:

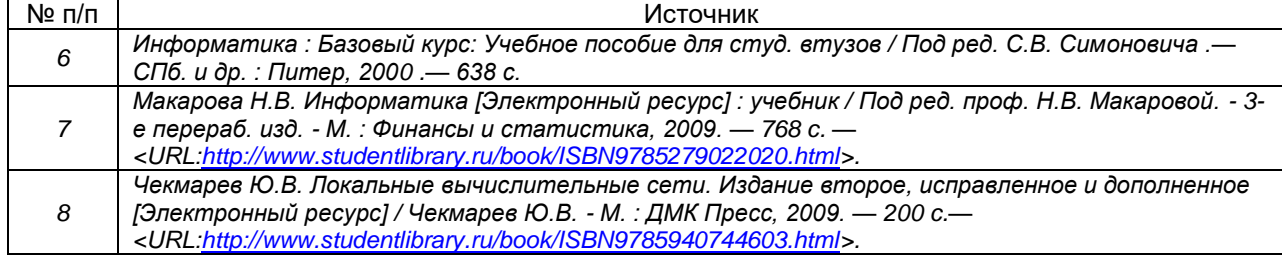

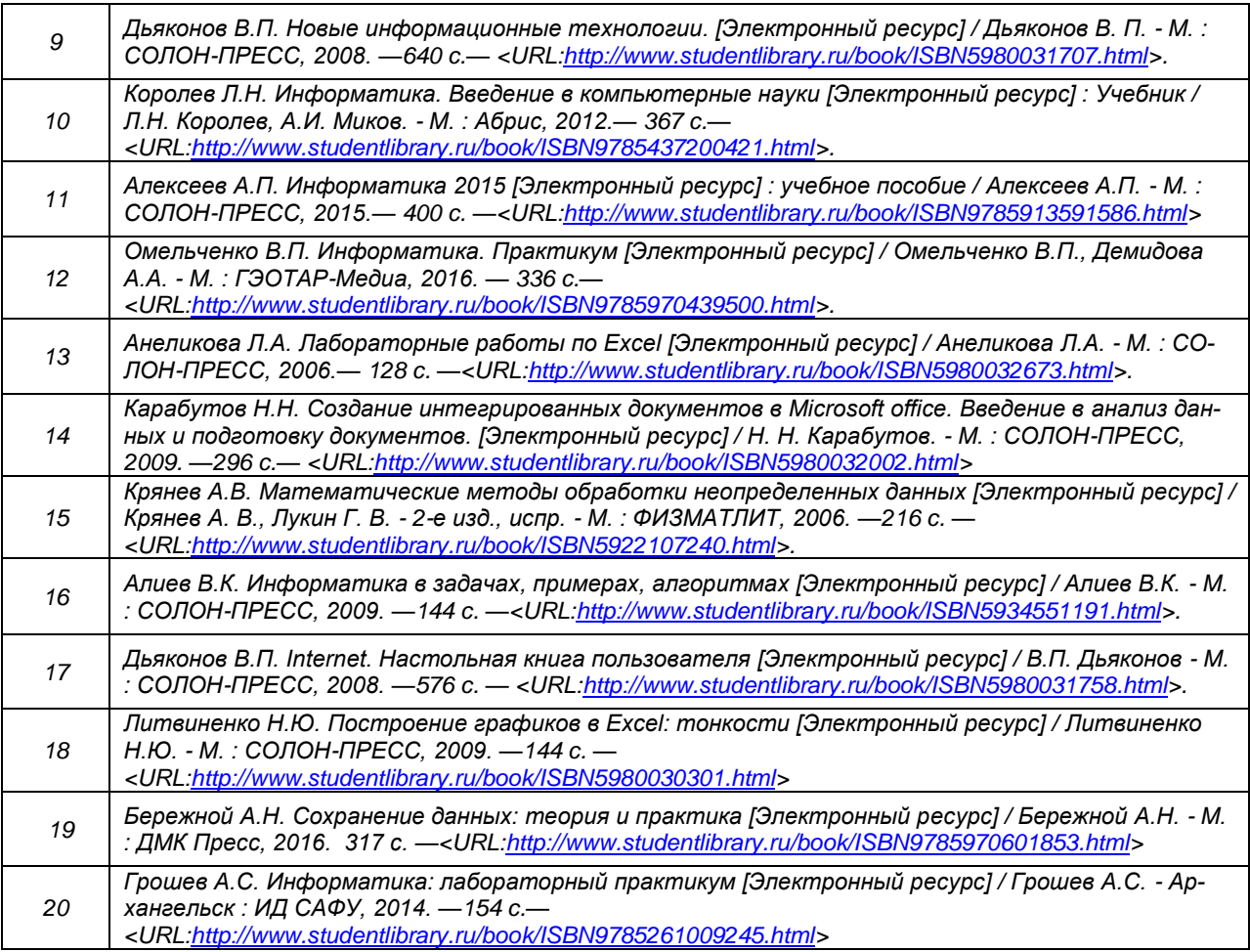

## в)информационные электронно-образовательные ресурсы (официальные ресурсы интернет)\***:**

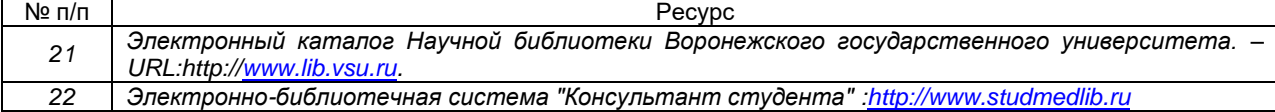

# **16. Перечень учебно-методического обеспечения для самостоятельной работы**

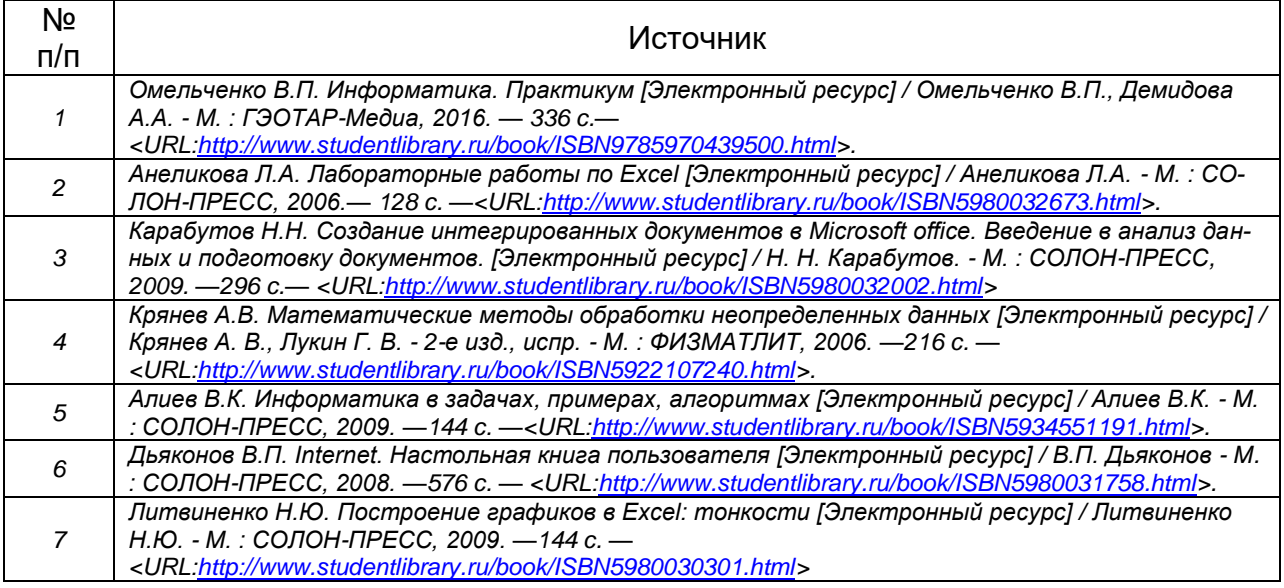

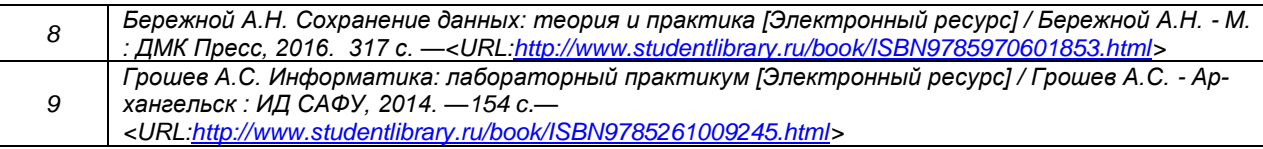

## **17. Образовательные технологии, используемые при реализации учебной дисциплины, включая дистанционные образовательные технологии (ДОТ), электронное обучение (ЭО), смешанное обучение):**

С использованием ЭУМК (https://edu.vsu.ru/enrol/index.php?id=4059) применяются электронное обучение и дистанционные образовательные технологии в части освоения материала лекционных, семинарских и практических занятий, самостоятельной работы по разделам дисциплины, контроль освоения учебного материала с использованием тестов, ситуационных задач, проведение текущей и промежуточной аттестации.

Чтение разных типов лекций (вводная, информационная, проблемная) с использованием слайд-презентаций очно и (или) с применением дистанционных образовательных технологий (https://edu.vsu.ru/enrol/index.php?id=4059). На лабораторных занятиях использование интерактивных и фасилитационных форм обучения.

Использование информационно-справочной системы «Консультант Плюс» - для студентов открыт постоянный доступ в компьютерном классе

ЗНБ ВГУ [www.lib.vsu.ru](http://www.lib.vsu.ru/) 

ЭБС «Университетская библиотека online»<https://biblioclub.ru/> ЭБС «Консультант студента»<http://www.studmedlib.ru/>

## **18. Материально-техническое обеспечение дисциплины:**

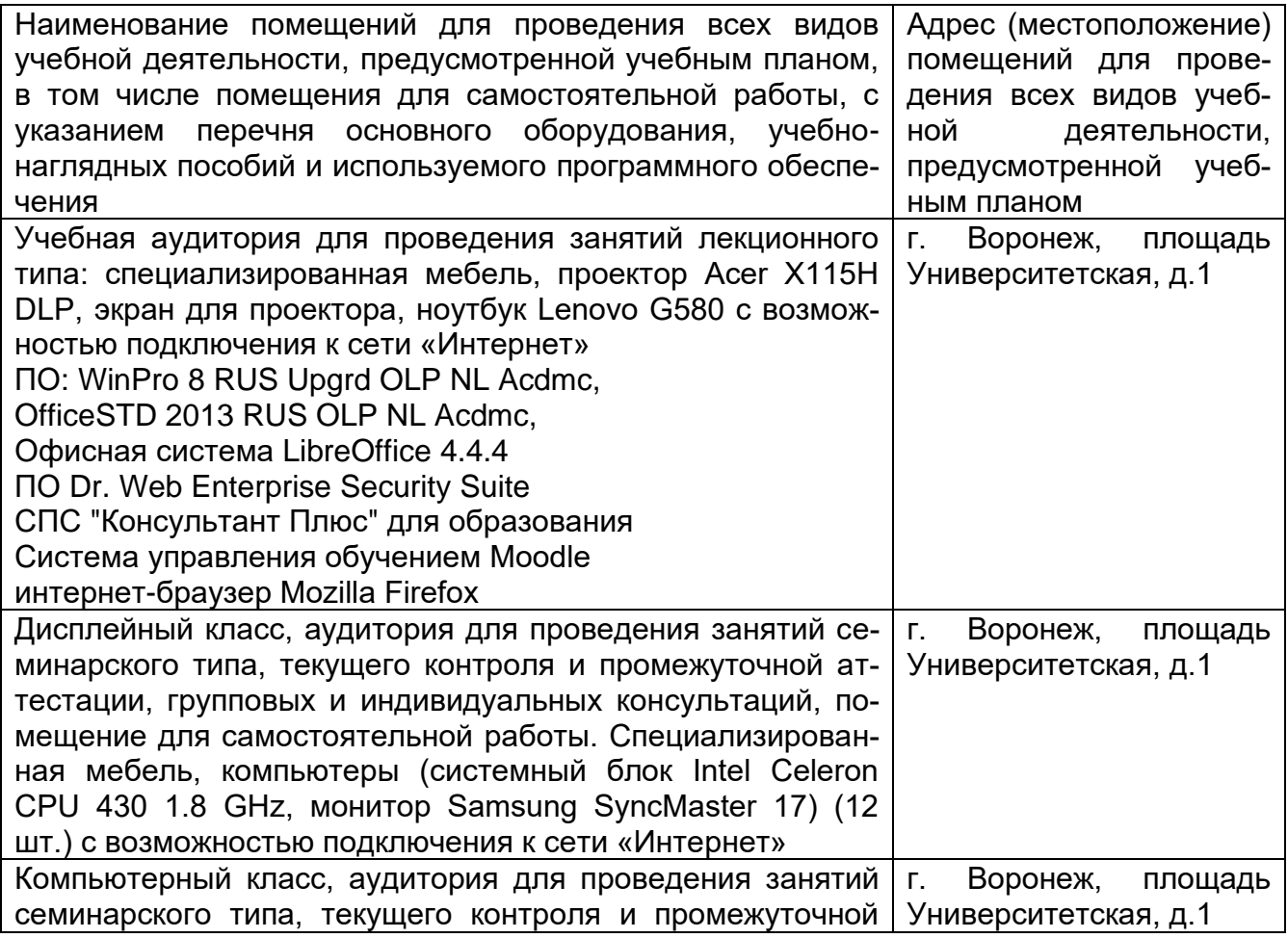

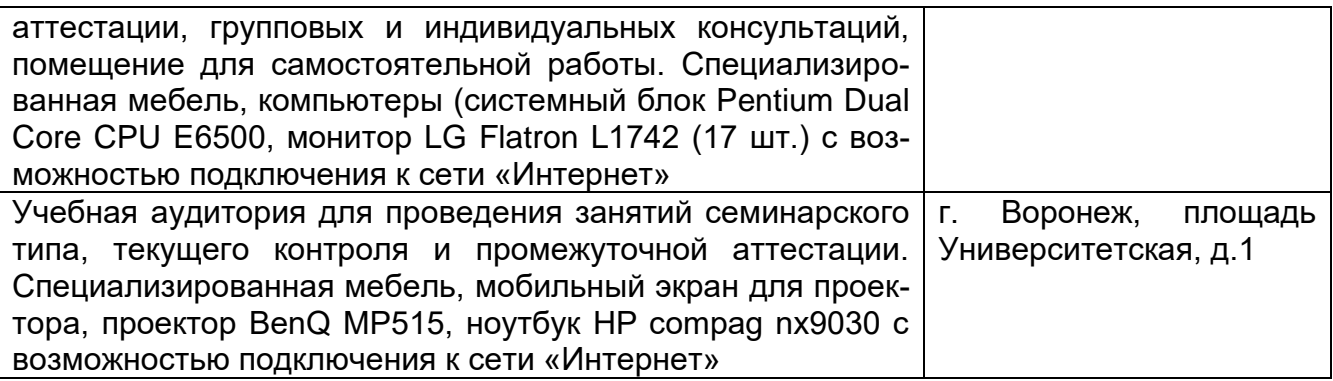

# **19. Оценочные средства для проведения текущей и промежуточной аттестаций**

Порядок оценки освоения обучающимися учебного материала определяется содержанием следующих разделов дисциплины:

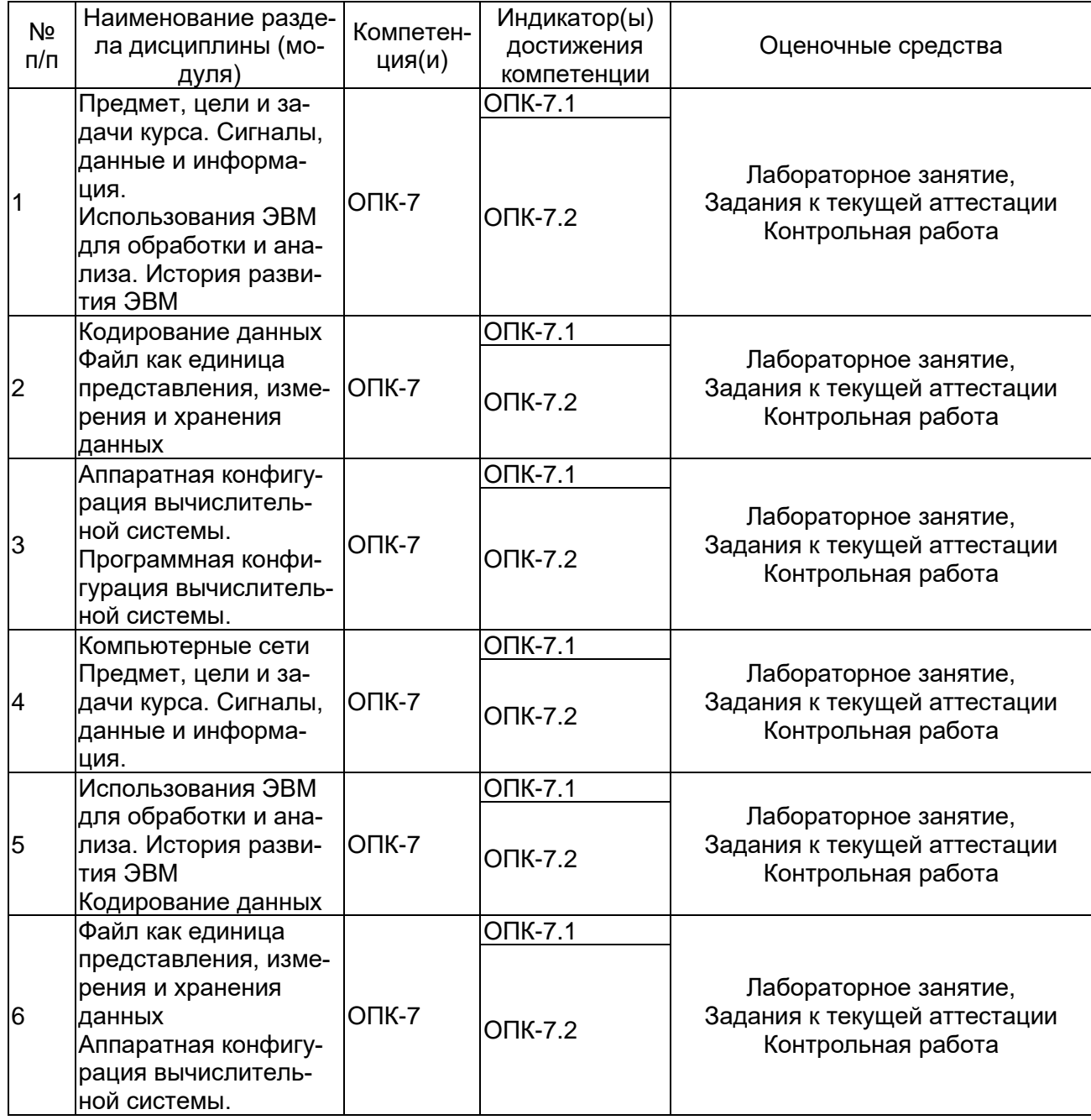

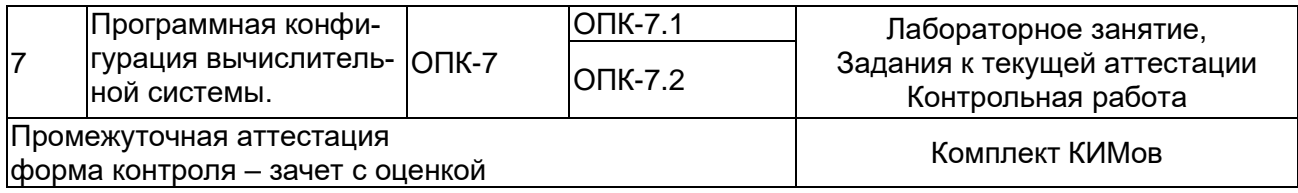

## **20 Типовые оценочные средства и методические материалы, определяющие процедуры оценивания**

### **20.1 Текущий контроль успеваемости**

Контроль успеваемости по дисциплине осуществляется с помощью следующих оценочных средств: заданий к текущей аттестации, контрольной работы

### **Примерный вариант заданий к текущей аттестации**

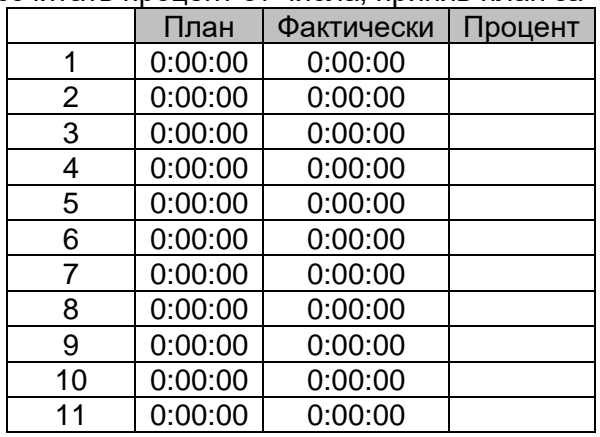

### **Задания по Microsoft Excel**

1. Рассчитать процент от числа, приняв план за 100%.

2.На кроликах испытывали средство, увеличивающее срок жизни. Ни один кролик до сих пор не умер. Определите возраст каждого кролика в годах и днях на данный момент. Однако функции "сегодня" и "год" дают неточный результат. Используйте другой вариант. У вас есть подсказка.  $Q_{\text{H2}}$  находится в ячейке С 65506

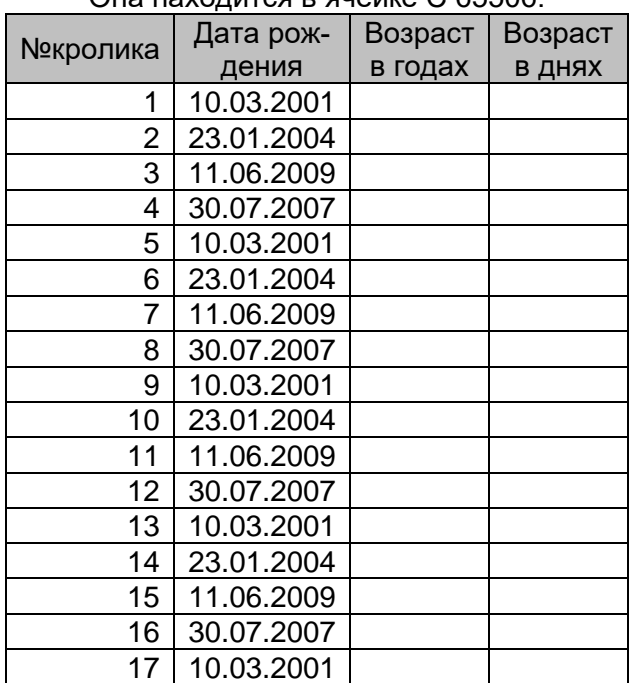

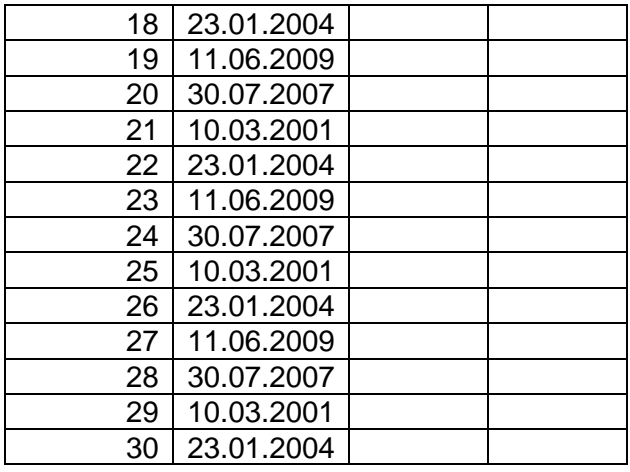

3. В мире появилась новая болезнь, течение которой связано с риском для жизни. Однако, почти сразу изобрели лекарство, но чем дольше человек болеет, тем большая доза лекарства ему необходима. Если человек болеет 10 или менее дней, ему нужно 1 мг лекарства, если от 10 до 20 - 5 мг, от 20 до 45 - 10 мг, и от 45 и более дней - 15 мг. Рассчитайте необходимую дозу для каждого, исходя из вышеуказанного условия.

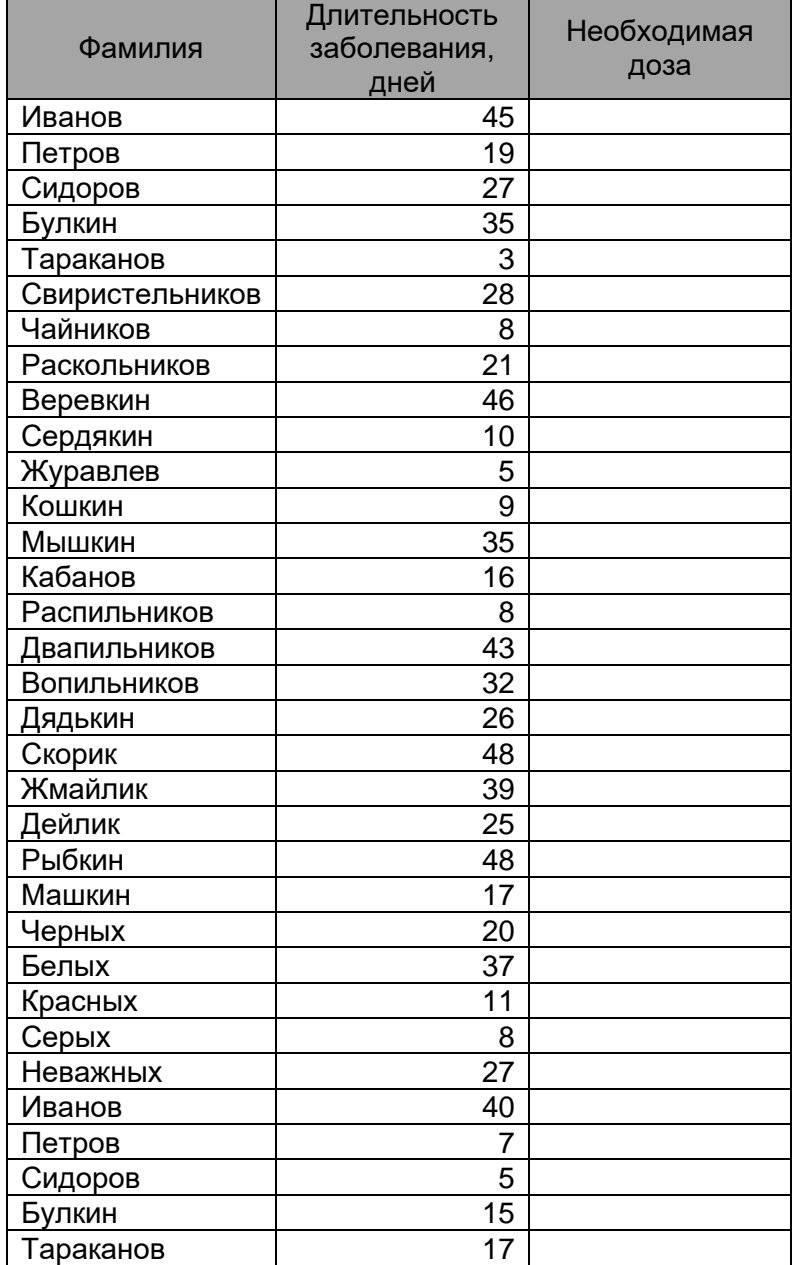

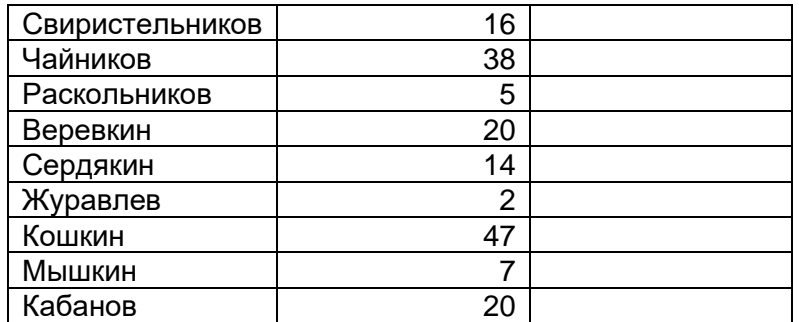

## 4. Найдите количество заказанных черных крыс чистой линии.

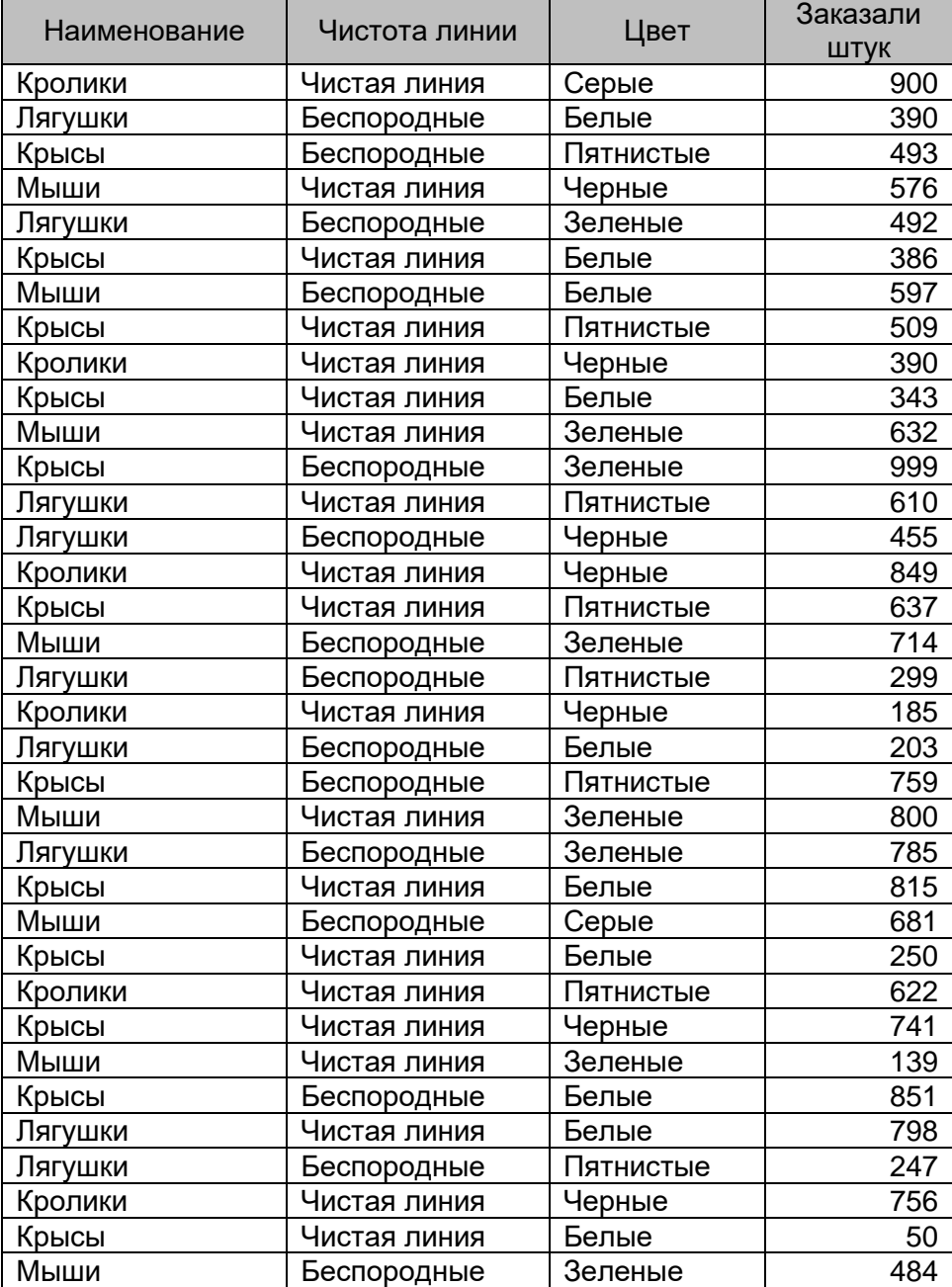

5. Построить график по каждому предмету, подписать оси, и значение каждой точки на графике. Рассчитать среднее значение оценки для каждого человека.

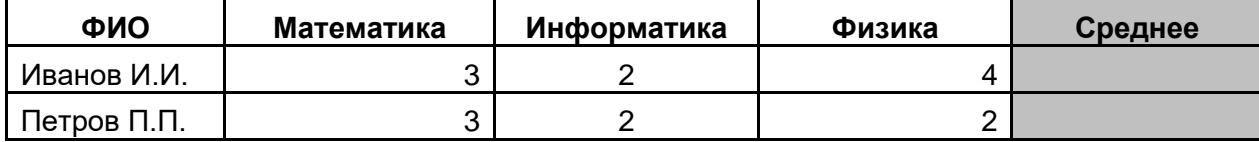

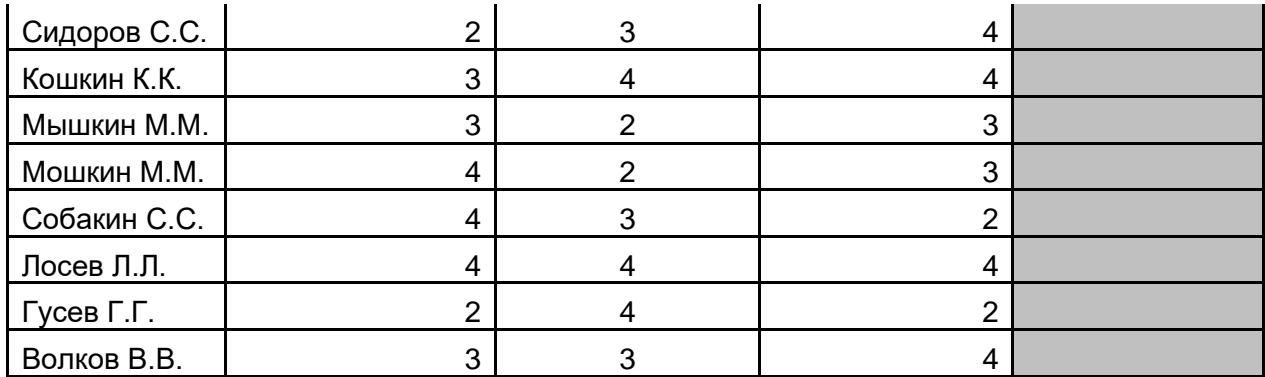

#### **Задания по Microsoft Word.**

- 1. Создать обновляемое оглавление на основе заголовков внутри файла контрольной работы.
- 2. Создать макрос, который бы приводил любой текст к виду: Times New Roman, 14 пт, красная строка – 1,25, интервалы отступа от полей – 0, межстрочный интервал - полуторный, поля страницы: верхнее – 2 см, левое – 3 см, нижнее – 2 см, правое – 1 см. Продемонстрировать его работу.

3. Пронумеровать и отсортировать по алфавиту список литературы. В списке литературы заменить все буквы «а» на «о».

- **9. Владимирский Б.М. Функциональное состояние человека-оператора / А. Б. Коган, Б. М. Владимирский. - Л: Оценка и прогноз, 1988. - 85с.**
- **80. Suzana S. Influence of working place ergonomic suitability on operator's reliability / S. Suzana, G. Miroljub // Facta Univ. Ser. Work and Living Environ. Prot. - 2000. – Vol. 1. - N 5. - P. 61-67.**

**8. Бойко Е.И. Время реакции человека / Е.И. Бойко. – М.: Медицина, 1964. – 439 с.**

- **79. Liu T.H. Implementation of whole body scanner for determining somatotype index at Chang Gung Memorial Hospital / T.H. Liu, W.K. Chiou, J.D. Lin // Chang Gung Med. J. - 2001. - Vol. 24. - № 11. - P. 697-707.**
- **78[. Maloletnev V.](http://www.lib.vsu.ru/cgi-bin/zgate?ACTION=follow&SESSION_ID=22405&TERM=Maloletnev,%20%20V.%5B1,1004,4,101%5D&LANG=rus) Influence of time factor on the quality of operational activities / V. Maloletnev // Bull. Georg. Acad. sci. - 2001. - N 2 .- P. 349- 352 .**
- **77. Kayser J. Event-related potentials (ERPs) to hemifield presentations of emotional stimuli: differences between depressed patients and healthy adults in P3 amplitude and asymmetry / J. Kayser [et al.] // Int. J. Psychoph. - 2000. -Vol. 6. - №3. - P. 211-236.**
- **76. Hlavacka F. Vestibular and somatosensory interaction during recovery of balance instability after spaceflight / F. Hlavacka, O. Dzurkova, L.N. Kornilova // J. Gravity Physiol. - 2001. – Vol. 8, N. 1. – P . 89-92.**
- **75. [Hitchcock E.M.](http://www.lib.vsu.ru/cgi-bin/zgate?ACTION=follow&SESSION_ID=22718&TERM=Hitchcock,%20%20Edward%20M.%5B1,1004,4,101%5D&LANG=rus) Effects of cueing and knowledge of results on workload and boredom in sustained attention / E.M. Hitchcock // Hum. Fact. - 1999. - N 3. - P. 365-372.**
- **74. Deshpande N. Dynamic visual-vestibular integration during goal directed human locomotion // N. Deshpande, A. E. Patla // Exp. Brain Res. - 2005. – N. 166.- P. 237-247.**
- **73. Delaney J.P. Effects of short-term psychological stress on the time and frequency domains of heart-rate variability / J.P. Delaney // Percept Mot. Skills. - 2000. - Vol.91. - N2. - P. 25-37.**
- **72. Brian L. Vestibular-evoked postural responses in the absence of somatosensory information / L. Brian, C. Jonathan // Nature. - 2002. – N. 125. – P. 2081-2088.**
- **71. Brand M. Decision making with and without feedback: The role of intelligence, strategies, executive functions, and cognitive styles / M. Brand // Clin. and Exp. Neuropsychol. - 2009. - Vol.31, N. 8. - P. 984-998.**
- **70. Bradley M.M.. Emotion and motivation: defensive and appetitive reactions in picture processing / M.M. Bradley, B.N. Cuthbert, P.J. Lang // Emotion. - 2001. -Vol. 1. - № 3. - P. 276-298.**

**7. Бодров В. А. Информационный стресс / В.А. Бодров. - М.: ПЕР СЭ, 2000. – 352 с.**

**69. Bolonchuk W.W. Association of dominant somatotype of men with body structure, function during exercise, and nutritional assessment / W.W. Bolonchuk, W.A. Siders, G.I. Lykken // Am. J. Human Biol. - 2000. - Vol. 12. - №2. - P. 167-180.**

4. В таблице документа ворд рассчитать сумму каждого столбца и среднее значение.

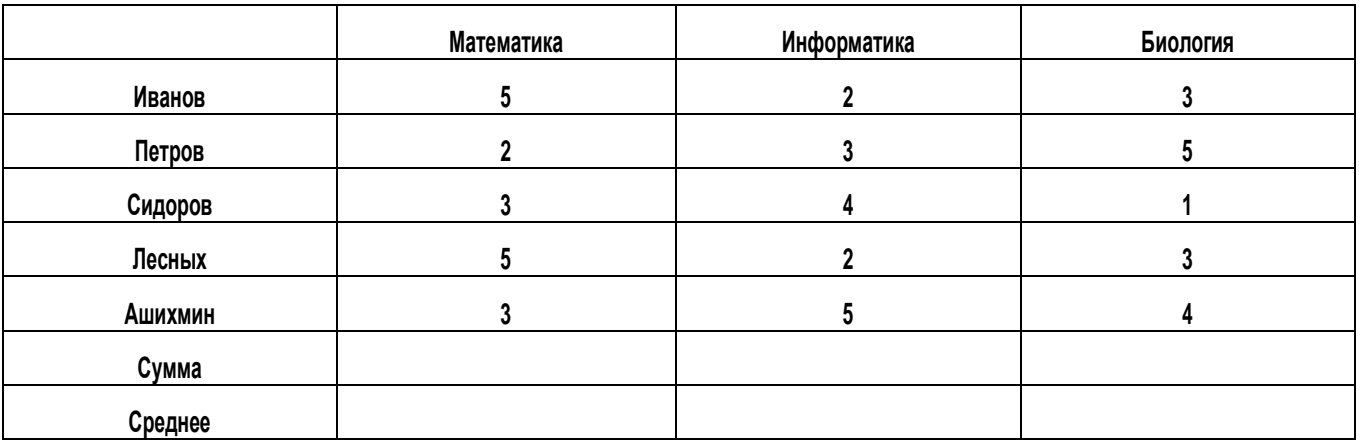

5. Построить график по имеющимся данным. Подписать все оси и значения.

### **Критерии оценки:**

оценка «отлично» выставляется студенту, если студент выполнил все 10 заданий. оценка «хорошо» выставляется студенту, если студент выполнил 8-9 заданий из 10.

оценка «удовлетворительно» выставляется студенту, если студент выполнил 6-7 заданий из 10.

оценка «неудовлетворительно» выставляется студенту, если студент выполнил менее 6 заданий из 10.

## **Примерный перечень тем для контрольной работы**

1.Система Windows: история развития, функционал, альтернативы.

2.Работа в Windows. Настройка компьютера. Панель управления.

3.Брендмауэр Windows. Обеспечение сетевой безопасности внутренними средствами системы.

4.Управление Windows. Панель команды «выполнить».

5.Жесткий диск, файловые системы, форматирование, дефрагментация, создание/удаление новых разделов средствами Windows.

6.Варианты загрузки Windows, выбор источника загрузки в BIOS.

7.Форматирование текста в Word, установка новых шрифтов.

8.Поля в Word, создание оглавления.

9.Создание макросов в Word.

10. Работа с таблицами, расчеты, рисунки, графики в Word.

- 11. Расчет ошибки средней в Excel
- 12. Работа с таблицами, расчеты, рисунки, графики в Excel.
- 13. Определение нормальности выборки в Excel.
- 14. Расчет коэффициентов Стьюдента, Вилкоксона, Уайта в Excel.
- 15. Применение массивов в Excel.

Обучающийся самостоятельно выбирает тему для подготовки контрольной работы. По выбранной теме необходимо получить положительную оценку за контрольную работу.

Планирование и организация текущих аттестации знаний, умений и навыков осуществляется в соответствии с содержанием рабочей программы и календарнотематическим планом с применением фонда оценочных средств и электронного учебно-методического комплекса (https://edu.vsu.ru/enrol/index.php?id=4059).

Текущая аттестация является обязательной, ее результаты оцениваются в балльной системе и по решению кафедры могут быть учтены при промежуточной аттестации обучающихся. Формой промежуточной аттестации знаний, умений и навыков обучающихся является устный зачет с оценкой.

### 20.2 Промежуточная аттестация

Промежуточная аттестация по дисциплине (зачет с оценкой) осуществляется по итогам результатов текушей аттестации и (или) с использованием комплекта КИМов.

### Перечень вопросов к промежуточной аттестации

1. Предмет информатики. Роль информатики в современном обществе.

2. История развития вычислительной техники. Современные ЭВМ и способы их классификации.

3. Классические принципы построения ЭВМ. Схема Дж. Фон Неймана. Модульность, магистральность, микропрограммируемость.

4. Сигналы, данные, информация. Свойства информации.

5. Единицы измерения объема информации. Бит, байт.

6. Кодирование текстовых данных. Типы кодировок.

7. Кодирование графических данных.

8. Базовая аппаратная конфигурация. Системный блок, монитор, клавиатура, мышь, жесткий и гибкий диски. CD/DVD-приводы. Видеоадаптер и звуковая карта.

9. Центральный процессор. Система команд процессора. Основные параметры процессоров. Кэш-память.

10. Материнская плата компьютера. Чипсет и его функции.

11. Шинные интерфейсы материнской платы: ISA, VLB, PCI.

12. ОЗУ. Ячейки динамической и статической памяти. DIMM и SIMM-модули.

13. Внешние запоминающие устройства.

14. Понятие файла. Файловая структура. Спецификация файла, типы (расширения) файлов.

15. Системы программирования. Понятие алгоритма.

16. Уровни программного обеспечения компьютера: базовый, системный, служебный, прикладной.

17. Классификация прикладных программных средств.

18. Назначение и возможности текстовых процессоров.

19. Назначение, возможности и классификация графических редакторов.

20. Назначение и возможности редакторов электронных таблиц.

21. Базы данных. СУБД.

22. Экспертные системы.

23. Операционные системы. Типы ОС. Функции ОС.

24. Операционная система Windows. Развитие Windows. Возможности Windows. Требования, предъявляемые к ресурсам ЭВМ.

25. Организация файловой системы. Обслуживание файловой структуры. FAT-таблицы.

26. Технологии обмена данными: Clipboard, DDE, OLE.

27. Стек протоколов ТСР/IР.

28. Протокол НТТР.

29. Протокол FTP.

30. Электронная почта.

## **Пример контрольно-измерительного материала**

## **УТВЕРЖДАЮ**

Заведующий кафедрой физиологии человека и животных

\_\_\_\_\_\_\_\_\_\_\_\_\_\_\_\_ Вашанов Г.А.

 *подпись*

30.05.2024

Направление подготовки 06.03.01 Биология Дисциплина Б1.О.18 Информатика Курс 2 Форма обучения очное Вид аттестации промежуточная Вид контроля зачет с оценкой

### **Контрольно-измерительный материал № 1**

- $1$  Предмет информатики. Роль информатики в современном обществе.
- 2 Классификация прикладных программных средств.

Преподаватель \_\_\_\_\_\_\_\_\_\_ Г.А. Вашанов *подпись расшифровка подписи*

Описание технологии проведения промежуточной аттестации

Промежуточную аттестацию проводят в соответствии с Положением о промежуточной аттестации обучающихся по программам высшего образования. В контрольноизмерительный материал включают три теоретических вопроса, позволяющих оценить уровень полученных знаний, умений, навыков.

Промежуточную аттестацию при необходимости проводят с использованием дистанционных образовательных технологий на платформе ЭУМК «Информатика» (https://edu.vsu.ru/enrol/index.php?id=4059) в форме итогового тестирования или устно в режиме видеоконференции.

Для оценивания результатов обучения на зачете с оценкой используется 4 балльная шала: «отлично», «хорошо», «удовлетворительно», «неудовлетворительно».

### **Описание критериев и шкалы оценивания компетенций (результатов обучения) при промежуточной аттестации**

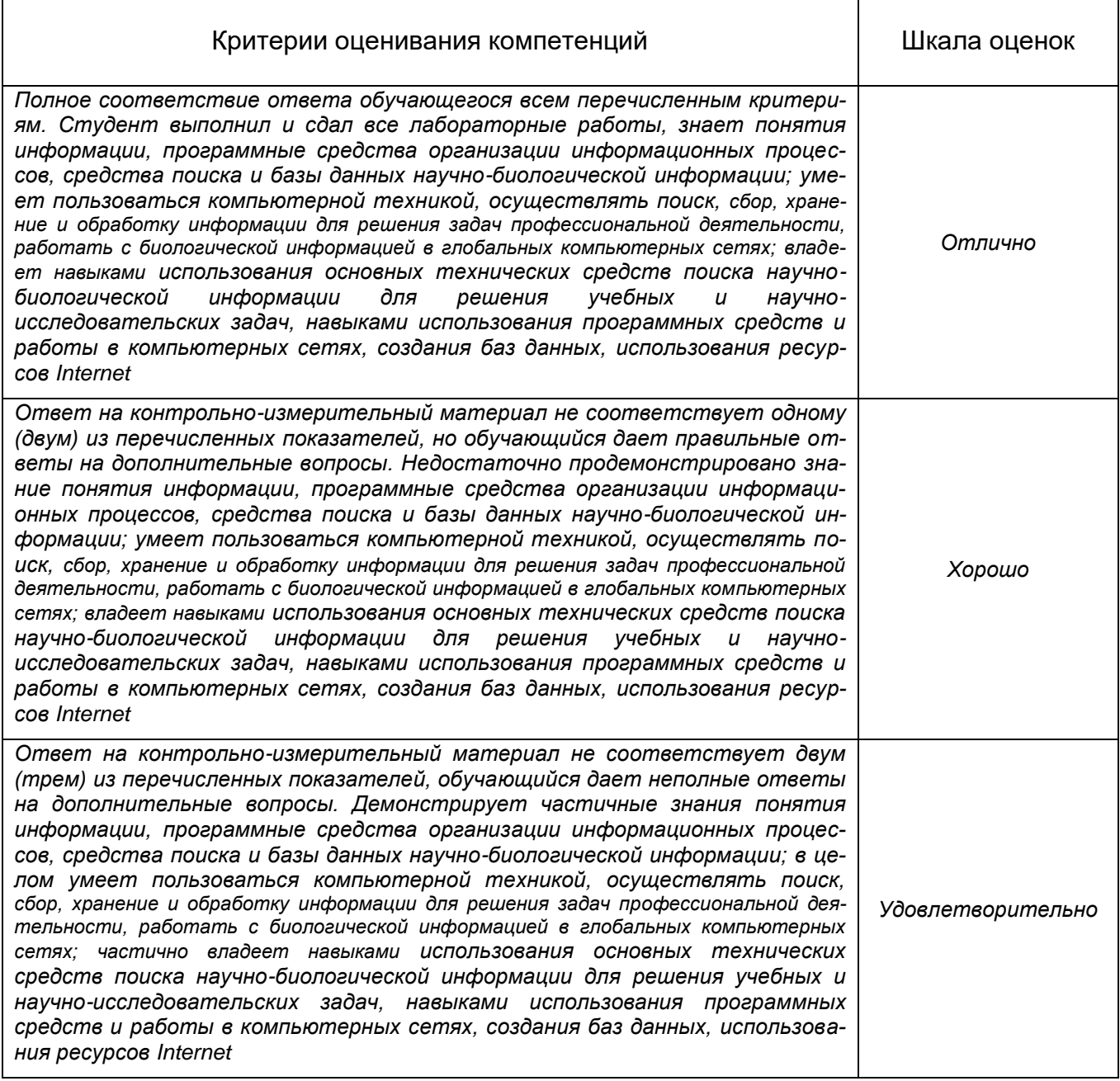

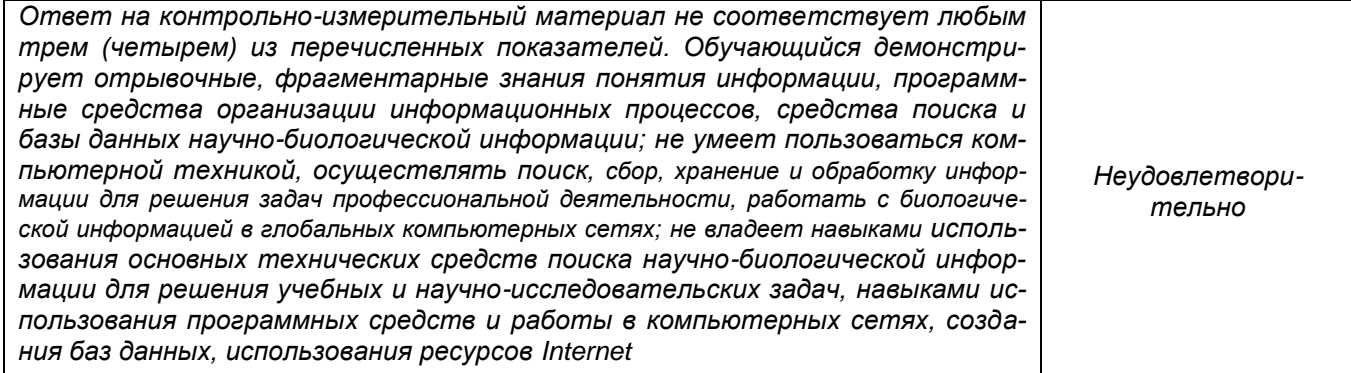